**[董亮](https://zhiliao.h3c.com/User/other/0)** 2007-08-15 发表

```
S5600_S3600解决等值路由超标问题的案例
```
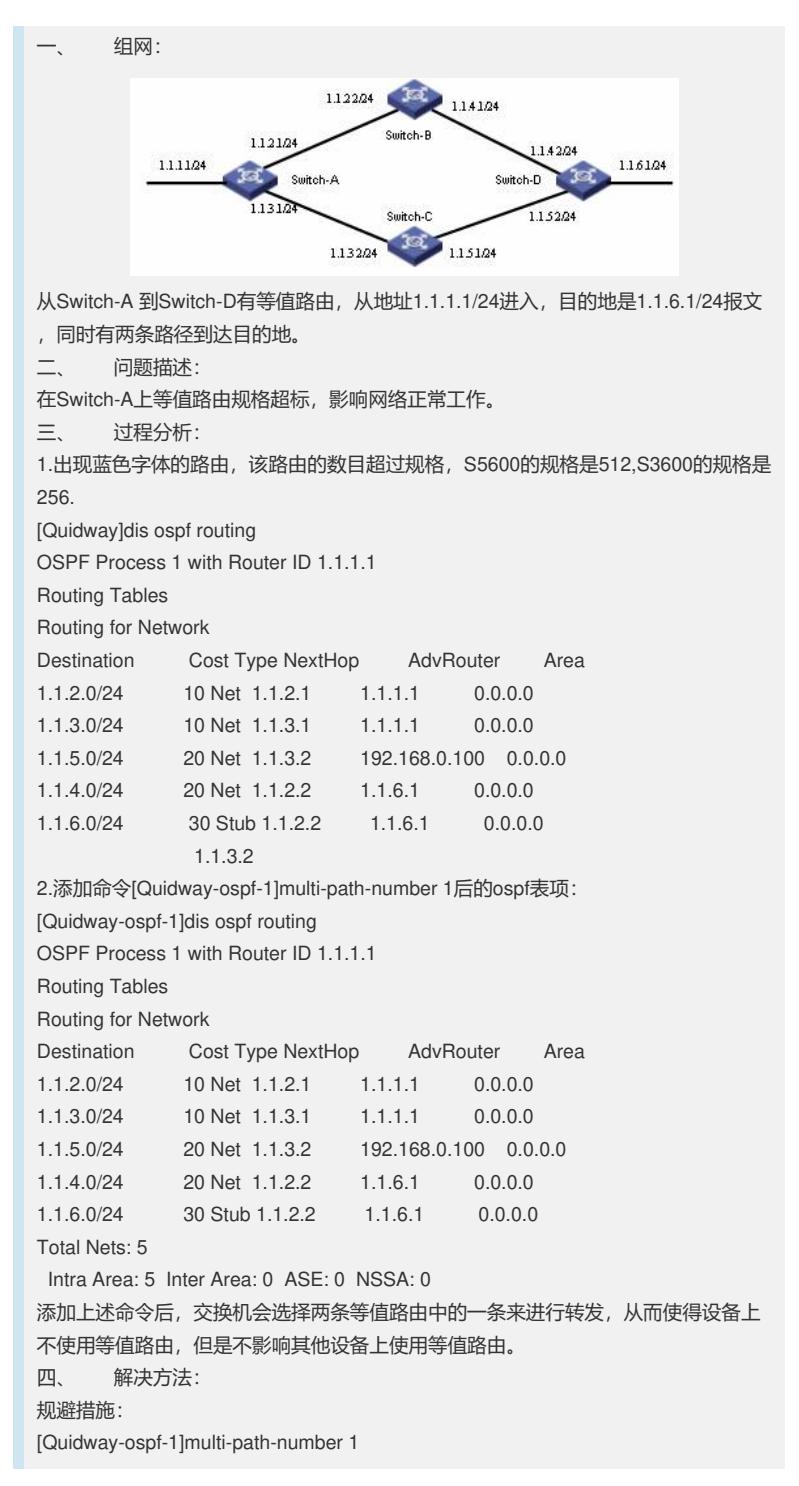